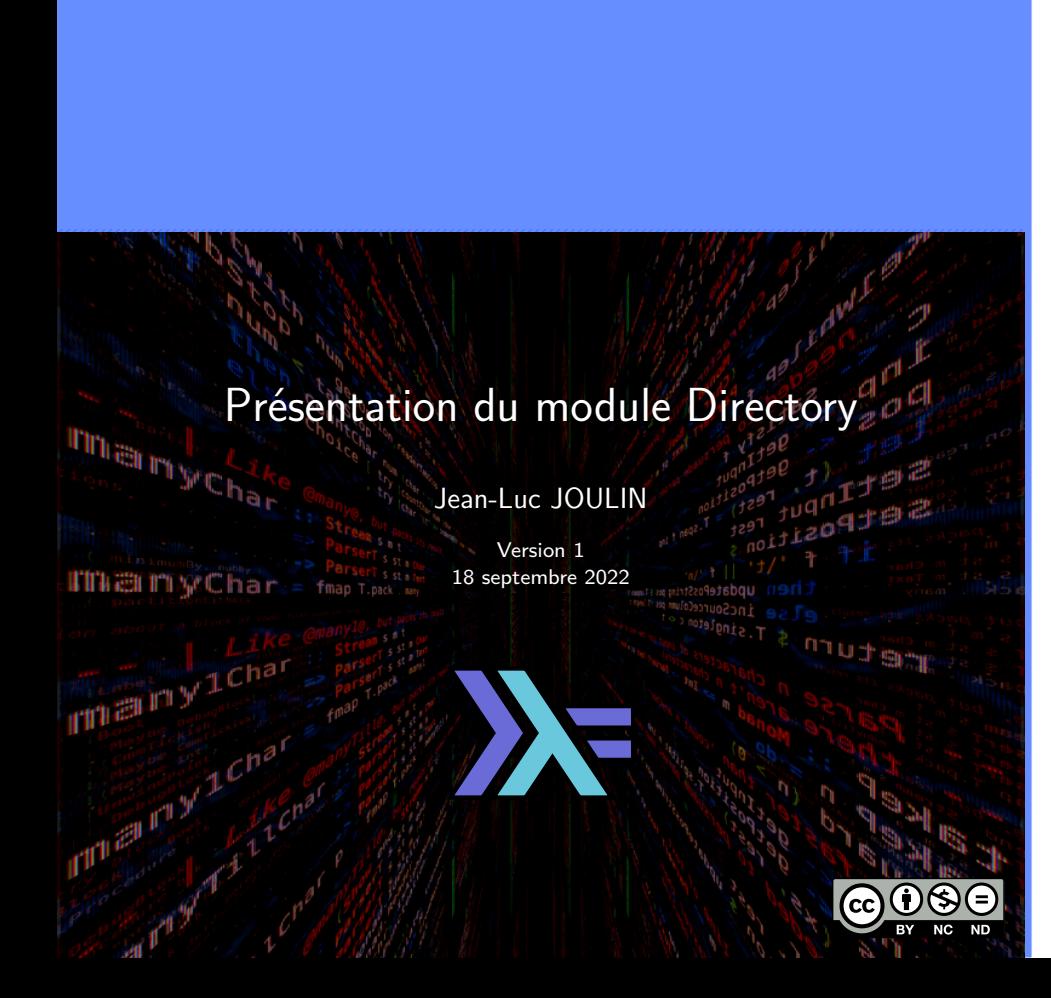

### Sommaire

 $\mathbb{Z}$ 

Module Directory Tests Actions sur les répertoires Actions sur les fichiers Actions sur les permissions Actions sur les dates

### License

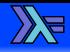

Cette présentation est diffusée suivant les termes de la license Creative Common :

- **BY Attribution**. Cette présentation peut être librement utilisée, à condition de l'attribuer à l'auteur en citant son nom.
- **NC Pas d'utilisation Commerciale**. Aucune utilisation commerciale n'est permise.
- **ND Pas de Modification**. Aucune œuvre dérivée basée sur cette présentation n'est autorisée.

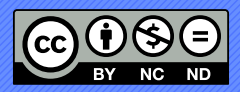

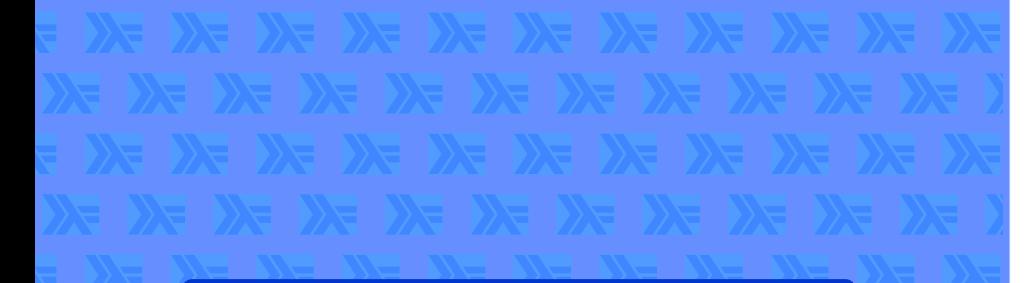

Module Directory

#### Module Directory ▶ 0●

### Présentation du module

 $\mathbb{Z}$ 

- Module permettant d'effectuer des opérations sur les fichiers et les répertoires.
- Nom complet System.Directory.
- Nécessite d'être chargé dans un fichier source avec import System.Directory.
- Nécessite d'ajouter une dépendance dans le fichier .cabal.

directory  $\geq 1.3$ ,

Description complète du module sur le site Hackage.

Jean-Luc JOULIN @ 0 @ @ WE Présentation du module Directory

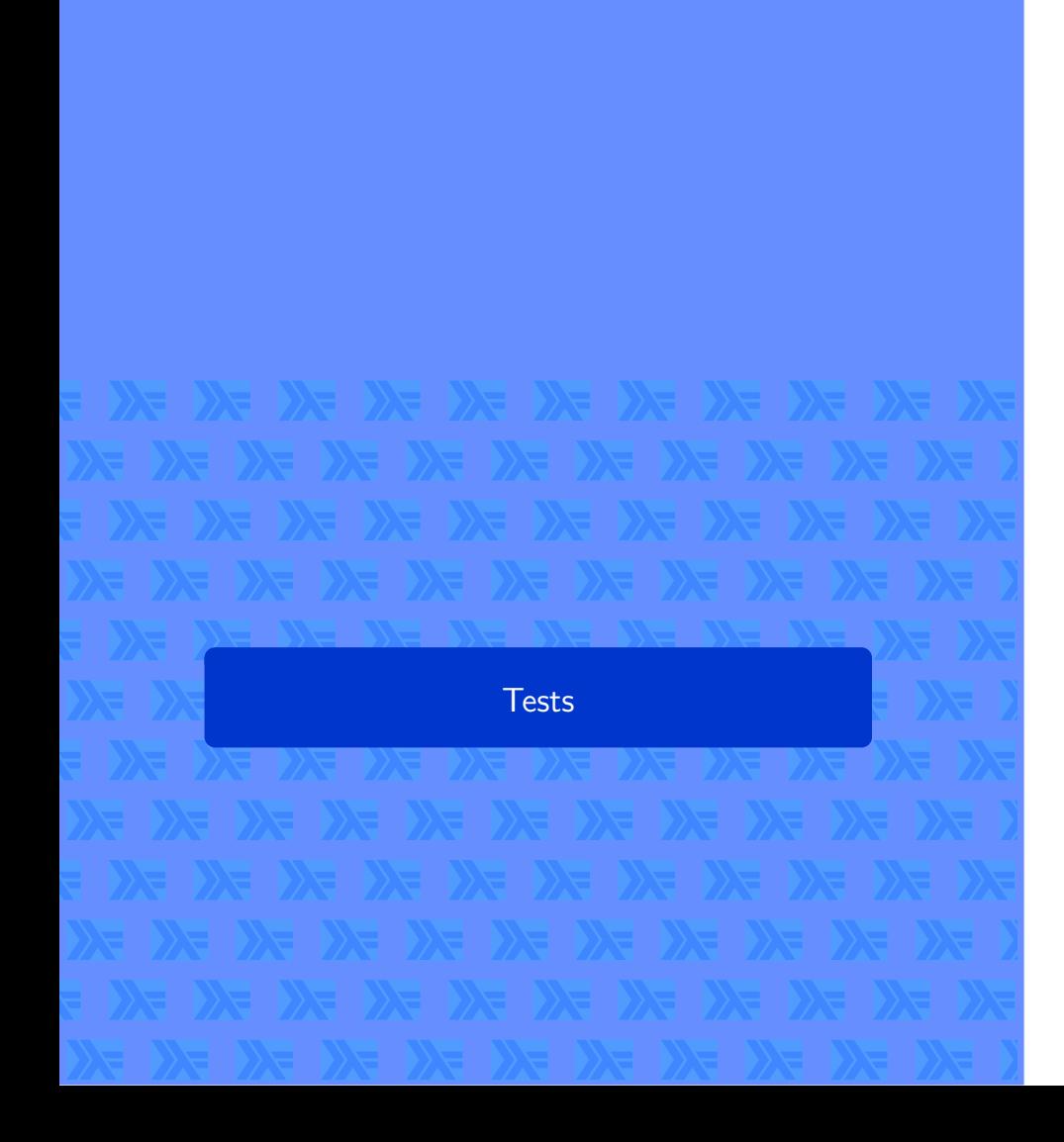

### Tests  $\blacktriangleright$  00

**Existence** 

False

 $\mathbb{Z}$ 

FileExist :: FilePath - 10 Bool

Test l'existence d'un fichier. ghci> doesFileExist "/home/jean-luc/.bashrc" True

...<br>ue<br>ci> doesFileExist <mark>"/home/jean-luc/other.txt"</mark>

doesDirectoryExist :: FilePath -- IO Bool

Test l'existence d'un répertoire.

ghci> doesDirectoryExist "/home/jean-luc/"

ghci> doesDirectoryExist "/home/jean-luc/rep" False

Jean-Luc JOULIN @ 0 3 0

Actions sur les répertoires

Jean-Luc JOULIN @ 0 G O CO CONSERVATION Présentation du module Directory

. . . . . . . . . . . . . . . . . . . . . .

 $\mathbb{Z}$ 

 $createDirectoryIfMissing :: Bool \rightarrow FilePath \rightarrow IO ()$ Créé un nouveau répertoire si il n'éxiste pas. Si le premier argument est True, les répertories parents sont aussi créés.

Prelude> createDirectoryIfMissing True "mydir"

Création de répertoires

createDirectory :: FilePath - IO ()

Prelude> createDirectory "mydir"

Créé un nouveau répertoire.

Actions sur les répertoires ▶ 0●0000

## Actions sur les répertoires ▶

Contenu des répertoires

listDirectory :: FilePath - IO [FilePath]

Prelude> listDirectory "~"

Retourne une liste contenant les éléments d'un répertoire.

 $\mathbb{Z}$ 

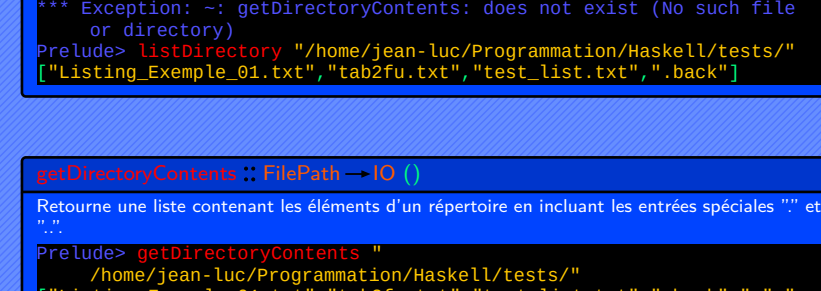

["Listing\_Exemple\_01.txt","tab2fu.txt","test\_list.txt",".back",".",".. "]

Jean-Luc JOULIN @ 0 8 0

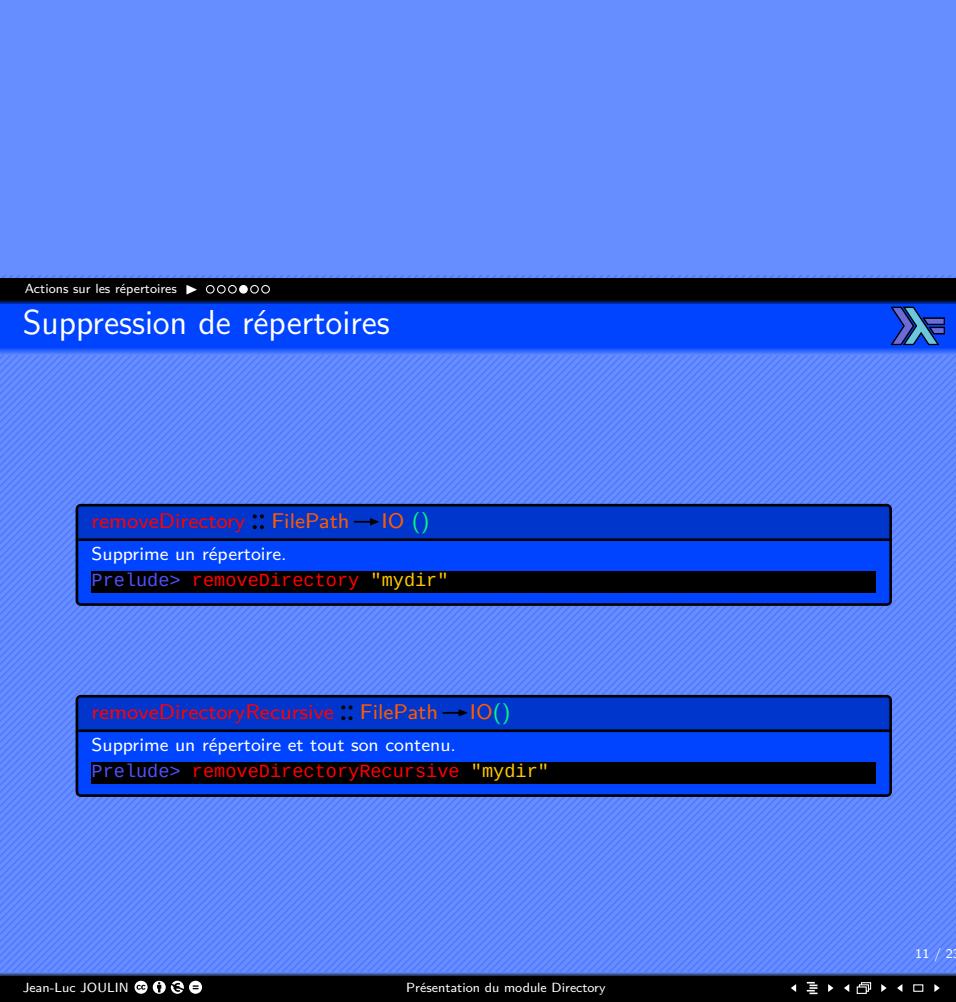

## Actions sur les répertoires ▶ 0000●0 Répertoires de travail

getCurrentDirectory :: IO FilePath

Retourne le répertoire de travail.

ghci> getCurrentDirectory "/home/jean-luc/Programmation/Haskell/tests"

setCurrentDirectory :: FilePath -- IO ()

Définie le répertoire de travail. ghci> setCurrentDirectory "/home/jean-luc/" ghci> getCurrentDirectory "/home/jean-luc"

Jean-Luc JOULIN @ 0 3 0

. . . . . . . . . . . . . . . . . . . . . .

 $\mathbb{Z}$ 

### Actions sur les répertoires ▶

Répertoires spécifiques

getHomeDirectory :: IO FilePath Retourne le répertoire de travail. ghci> getHomeDirectory "/home/jean-luc"

getTemporaryDirectory : IO FilePath Retourne le répertoire temporaire. ghci> getTemporaryDirectory "/tmp"

Jean-Luc JOULIN @ 0 3 0

. . . . . . . . . . . . . . . . . . . . . .

 $\mathbb{Z}$ 

Actions sur les fichiers

# Actions sur les fichiers ▶ Renommage et suppression de fichiers  $\mathbb{Z}$  $removeFile$ : FilePath  $\rightarrow$  IO () Retourne le répertoire de travail. ghci> removeFile "myfiletodelete"  $\mathsf{renameFile} \mathbin{\mathop:} \mathsf{FilePath} \to \mathsf{FilePath} \to \mathsf{IO}$  () Renomme un fichier. ghci> renameFile "filename" "newfilename" . . . . . . . . . . . . . . . . . . . . . .Jean-Luc JOULIN @ 0 G O CO CONSERVATION Présentation du module Directory

### Actions sur les fichiers ▶ 00● Copie de fichiers

 $\mathbb{Z}$ 

 $copyFile :: FilePath \rightarrow FilePath \rightarrow IO ()$ 

Copie un fichier vers une destination. ghci> copyFile "myfile" "/home/jean-luc/destination/"

 $\mathsf{copyFileWithMetadata} :: \mathsf{FilePath} \to \mathsf{FilePath} \to \mathsf{IO}$  ()

Copie un fichier vers une destination en préservant les permissions et la date de modification. ghci> copyFileWithMetadata "myfile" "/home/jean-luc/destination/"

Jean-Luc JOULIN @ 0 G O CO CONSERVATION Présentation du module Directory

Actions sur les permissions

. . . . . . . . . . . . . . . . . . . . . .

 $\mathbb{Z}$ 

 $writeible$   $\therefore$  Permissions  $\rightarrow$  Bool Test l'attribut écriture de permissions. ghci> perm <- getPermissions "myfile" ghci> writable perm True

readable :: Permissions - Bool Test l'attribut lecture de permissions. ghci> perm <- getPermissions "myfile" ghci> readable perm True

getPermissions : FilePath - IO Permissions Obtenir les permissions d'un fichier. ghci> getPermissions "myfile" Permissions {readable = True, writable = True, executable = False, searchable = False}

Obtention des permissions

→<br>Actions sur les permissions ▶ 000

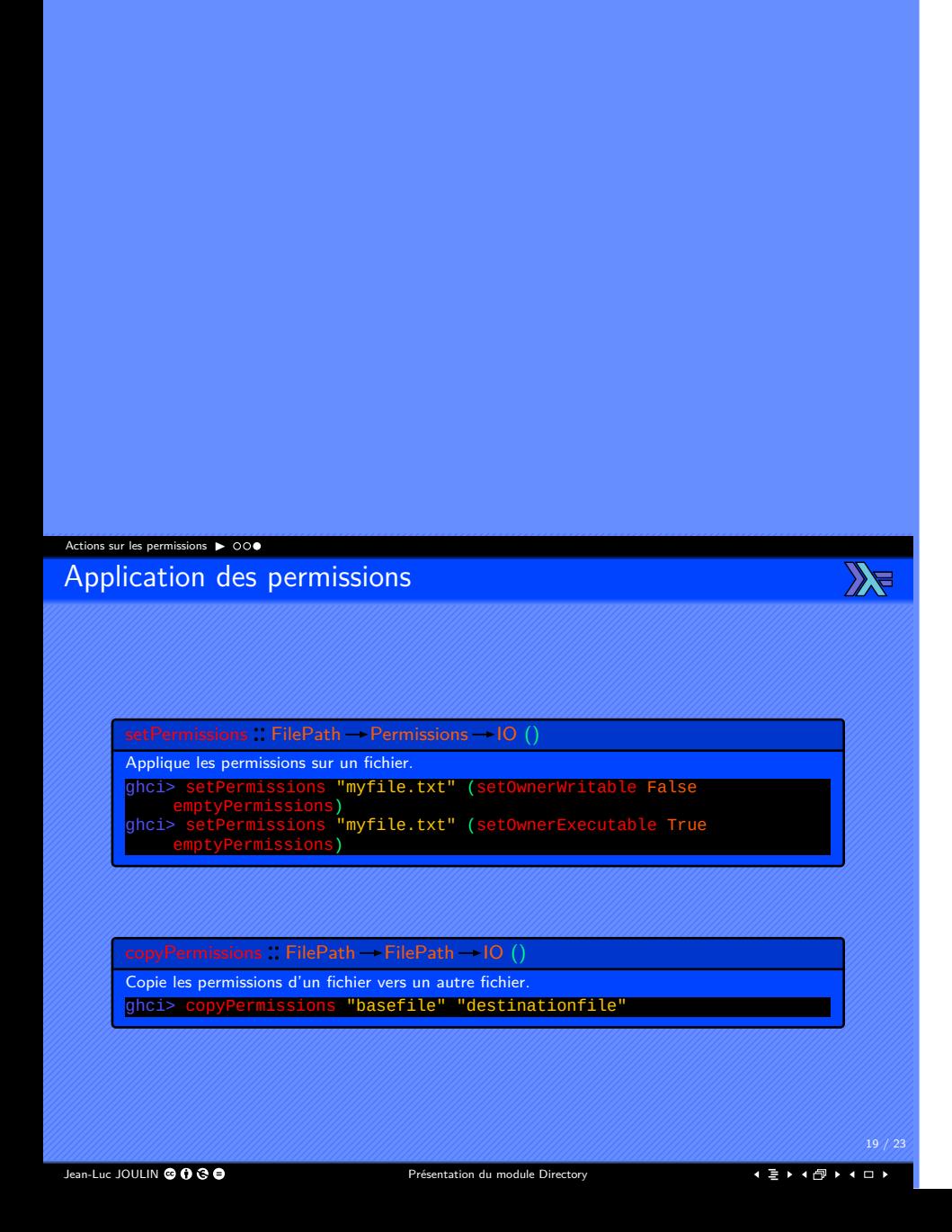

Actions sur les dates

### Actions sur les dates ▶ ○● Récupération des dates

getAccessTime :: FilePath -> IO UTCTime

Retourne la date d'accès

ghci> getAccessTime "tab3fu.txt" 2019-04-02 13:10:44.507556305 UTC

getModificationTime :: FilePath -> 10 UTCTime

Retourne la date de modification

ghci> getModificationTime "tab3fu.txt" 2019-04-02 13:10:42.011596057 UTC

Jean-Luc JOULIN @ 0 G O

. . . . . . . . . . . . . . . . . . . . . .

 $\mathbb{Z}$ 

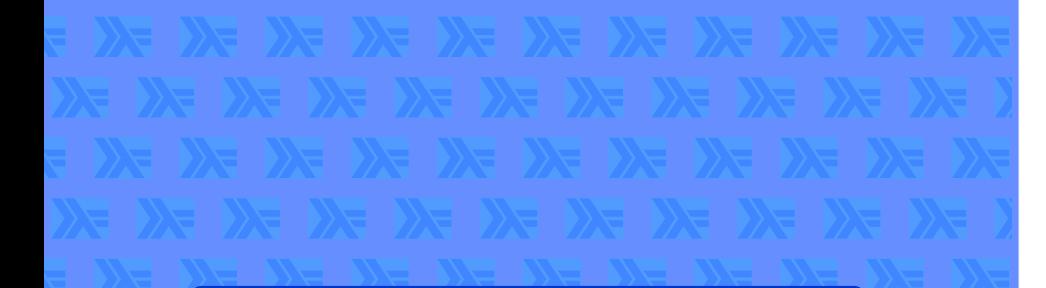

## Coordonnées

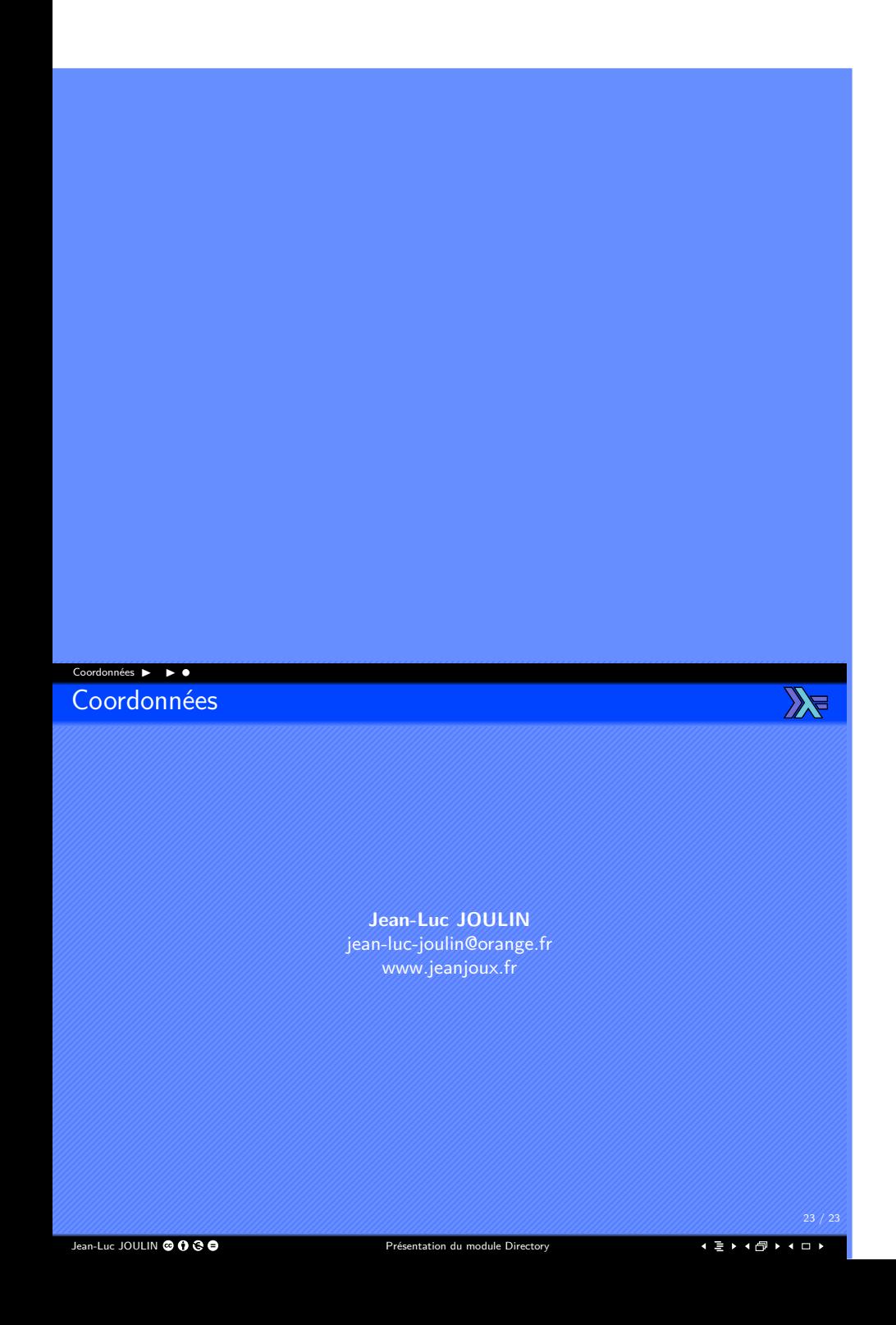